## Adobe Photoshop CC 2015 Version 17 Crack File Only Free License Key Free For Windows (Latest)

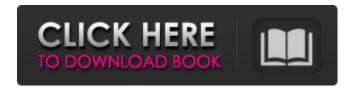

Photoshop CS5's interface is fairly typical of the Photoshop programming approach. The user interface (UI) of the program is organized in layers. A group of layers or components can be placed in a single layer, and all can be modified together or separately. Photoshop CS5 provides two views from which to edit images. The default view is a thumbnail view that displays the current version of the image while the image itself is located in its own window. You can switch to the image view to manipulate the actual image. It's possible to edit image layers in any order. Layers

make it possible to combine multiple images together to create an animated GIF, photomanipulate in an altered view, combine multiple images, and more. The program provides a large variety of tools and drawing tools for editing raster images, vector shapes, and color, and it offers a variety of sliders and text tools. Use the lasso tool to select areas of an image you want to select, then resize, move, or fill. Use the clone stamp tool to duplicate and move areas of an image. Use the heal tool to bring back areas of an image that have been accidentally deleted or sliced away. Use the eraser to remove parts of an image. Use the eyedropper tool to select colors and then fill

in a selected area. Use the paint bucket tool to fill in an image area with a color. Use the airbrush tool to apply photo filters, such as Sepia or B&W, to an area. Use the clone tool to copy an image, modify it, and paste it elsewhere in an image. Use the erase tool to remove unwanted areas from an image. Use the pencil tool to select a color and modify it to remove unwanted color. Use the clone brush tool to copy and modify colors from an image. Use the warp tool to bend, stretch, and distort an image. Use the filter tool to apply a Photoshop effect to an image, such as a Radial Filter, a Soft Light filter, or an Oil and Vinegar filter. Use the Transform tool to change an image's shape, such as a

rotation of the image. Use the paint bucket tool to fill in an image with a color. Use the eraser tool to remove parts of an image. Use the

Adobe Photoshop CC 2015 Version 17 Activation Download

PSE is powered by the same graphical editing toolset used by Photoshop and Photoshop Elements. PSSE comes with a very simple toolset, lacking many of the more advanced features found in the professional version of Photoshop. It is perfect for beginners looking to edit images, design websites, or create memes. PSE also features a raw editor, which allows for

direct editing of your images. How to install Photoshop Elements on MacOS Are you a beginner looking to learn how to edit images or create memes using Photoshop? PSE is a great option for you. It can edit RAW images, has a basic set of tools, and its UI is much easier to use than the professional version. In this tutorial, we will show you how to install the free version of Photoshop Elements on a Mac. To install PSE on your Mac, you will need to download and install the free trial version first. Follow the steps below to install Adobe Photoshop Elements. Step 1: Go to the Apple Store App Store on your Mac and download the Adobe Photoshop Elements app. Step 2: Once the

app is downloaded, move the file to your Mac's applications folder in "Applications". In Windows, you can add it to your apps list by clicking on "This PC" > "Mac App" > "Adobe Photoshop Elements". Step 3: Open Photoshop Elements and click on "Open" to start using the app. Step 4: The PSE application will automatically open with a welcome screen, which will guide you through the main elements and features. If you choose to skip the welcome screen, you can quickly get to the editing UI in no time at all. Your first time using Photoshop Elements Open the Photoshop Elements application Choose your first image to edit After you open the application and choose

an image to edit, you will be presented with three options. Photo > Open > Choose File You can open the image directly in the editing UI or use your Mac's standard photo editor, which will open the image in the program of your choice, such as Adobe Photoshop or Adobe Photoshop Elements. Choose Edit > Apply Basic Settings To get started, you can give your image a basic appearance in the upper left corner of the screen, making it easier to edit. To do so, simply click on the little camera icon on the upper left corner of the editing screen. a681f4349e

8 / 18

The present invention relates to a novel function-composed electric heating body for use in a cooking oven, etc. U.S. Pat. No. 4,166,813 (corresponding to Japanese Utility Model Publication No. Sho-49-9645) discloses an electric heating body composed of a cylindrical core member having an electric resistance element received therein, and a cylindrical shell member fitted on the core member to cover the electric resistance element. On the outer circumferential face of the core member is attached a heatresistant film material composed of a thermally soft material such as glass or

stainless, etc. at least on the outer circumferential face of the electric resistance element. The heat-resistant film material is attached to the outer circumferential face of the electric resistance element by heat softening the material at a temperature not lower than the critical temperature (not lower than the softening point) thereof to melt and attach the heat-resistant film material to the outer circumferential face of the electric resistance element by surface tension of the melted material. The thus heat-resistant film material is in close contact with the electric resistance element. Thus, the heat-resistant film material does not burn on the outer

circumferential face of the electric resistance element and is maintained in close contact with the outer circumferential face of the electric resistance element as long as it is attached to the outer circumferential face of the electric resistance element. The heat-resistant film material which is attached to the outer circumferential face of the electric resistance element is exposed to the outside and thus is apt to absorb moisture and be deteriorated due to heat. Thus, the heat-resistant film material must be replaced with new one at regular intervals. U.S. Pat. No. 4,166,813 also discloses that a glass shell member is used to cover the heat-resistant film material. In the

electric heating body, however, the heatresistant film material on the outer circumferential face of the electric resistance element is bonded to the electric resistance element through the molten heatresistant film material when it is attached to the electric resistance element. Thus, the heat-resistant film material is not easily detached from the electric resistance element, and the heat-resistant film material is not easily replaced with new one. U.S. Pat. No. 4,166,813 further discloses that a cylindrical cap member is used to cover the end face of

What's New in the Adobe Photoshop CC 2015 Version 17?

Brush tip settings allow the length of the lines that are generated when you make selections. In this tutorial I'll show you how to use the following brush tips: 
New automatically creates a new brush, which saves a brush that you used before. 

PSD creates a brush from the current Photoshop file you open. 

PSD-Unified - this tip automatically sets both the size and color of the brush. • Show Brushes - displays all the brushes available in Photoshop. Brush Tip Settings This is a zoomed-in view of the Brush tool settings. For a more complete description on all the brush tip settings click the little brush picture in the bottom-right

corner. The size, size radius, line, and line width properties are set here. If you change these and then create a new brush, the new brush tip settings will apply. If you are using the Brush dialog box, they will be automatically changed. If you are using the Photoshop palette, they are not changed, so you will have to manually change them. These are the standard size, size radius, line, and line width settings for the standard brushes. Line Softness A number between 0 and 1 that controls how far the brush travels across its path. When it is set at 0 or 1, the line looks sharp and hard. If the number is between 0 and 0.5, the line looks blurred. If the number is between 0.5 and 1, the line

looks blurrier than a line with a Softness number of 0. This setting can also be found in the Line Settings dialog box, which can be reached by selecting Layer > New > Brush from the menu bar. If the Line Softness is set to zero, it will cover the entire area of the shape. If it is set to 100%, it will cover the area of the shape and draw a line along the entire path. Color This color is used to set the original color of the image when you create the brush. If you edit the brush afterwards, the new color will not be used. You can also see it set in the Brush dialog box. This Brush Tip dialog box automatically updates when you alter the Brush Tip Settings. Path Intensity The

amount of pressure applied to the brush when you are creating the shape. If the Brush Speed is set at 0

System Requirements For Adobe Photoshop CC 2015 Version 17:

PCs: Windows XP SP2 (SP3 or later) or newer Windows Vista SP2 (SP3 or later) or newer Mac OS X 10.5.5 or newer Internet connection for installation 8 GB RAM (16 GB or more recommended) 16 GB free hard disk space Minimum requirements for web browser: Any compatible web browser, including: Internet Explorer 9 or newer Firefox (3.6 or later) Safari (4.1 or later)

## Related links:

https://lms.igears.com.hk/ywb/blog/index.php?entryid=2765

http://sturgeonlakedev.ca/?p=30772

 $\underline{https://www.pickupevent.com/adobe-photoshop-2021-version-22-universal-keygen-patch-with-serial-key-for-windows-2022/2021-version-22-universal-keygen-patch-with-serial-key-for-windows-2022/2021-version-22-universal-keygen-patch-with-serial-key-for-windows-2022/2021-version-22-universal-keygen-patch-with-serial-key-for-windows-2022/2021-version-22-universal-keygen-patch-with-serial-key-for-windows-2022/2021-version-22-universal-keygen-patch-with-serial-key-for-windows-2022/2021-version-22-universal-keygen-patch-with-serial-key-for-windows-2022/2021-version-2021-version-2021-version$ 

https://studiolegalefiorucci.it/2022/06/30/photoshop-cs5-crack-activation-code/

http://www.publicpoetry.net/2022/06/photoshop-2022-version-23-activation-license-keygen-free-download/

https://cineafrica.net/photoshop-cs5-download-pc-windows/

https://mexicanasexitosas.com/wp-content/uploads/2022/06/Photoshop\_2022\_Version\_2302\_jbkeygenexe\_\_License\_Code\_\_Keygen\_Updated2022.pdf

https://shofaronlinestore.org/wp-content/uploads/2022/06/Adobe Photoshop EXpress Free Download 3264bit 2022.pdf

https://ambitoa6.it/wp-content/uploads/2022/06/gillitu.pdf

https://www.careerfirst.lk/sites/default/files/webform/cv/Photoshop-2022-Version-2341\_21.pdf

https://levitra-gg.com/?p=12538

http://elevatedhairconcepts.com/?p=13722

https://goto.business/free-classified-ads/advert/freelance-job/

http://oxfordbluebird.com/wp-content/uploads/2022/06/Adobe Photoshop 2022 Version 2311 Keygen Crack Setup With Keygen MacWin.pdf

https://www.careerfirst.lk/system/files/webform/cv/alatxand743.pdf

https://peoniesandperennials.com/wp-content/uploads/2022/07/shatre.pdf

https://www.chiesacristiana.eu/2022/06/30/photoshop-cc-for-pc/

https://www.luvncarewindermere.net/adobe-photoshop-cs3-product-key-and-xforce-keygen-mac-win/

https://newzspy.com/adobe-photoshop-2020-with-product-key-free-download/

https://harneys.blog/2022/06/30/photoshop-cs4-crack-file-only-keygen-for-lifetime-download-pc-windows-updated-2022/